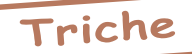

## **Solutions et Aides pour les Jeux** Le Retour du Dr Génius

*par André C.*

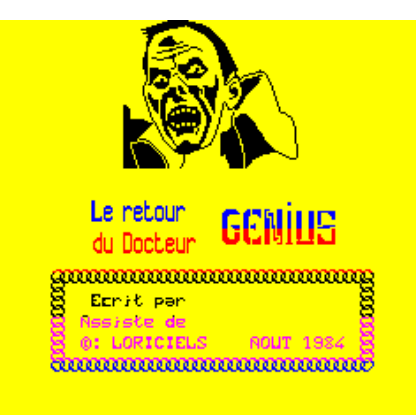

## Le Monde secret

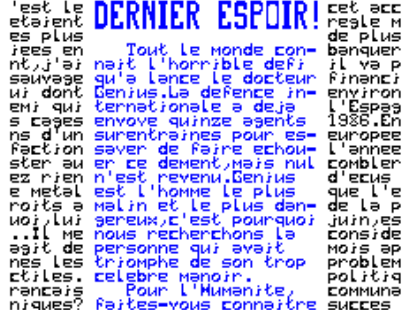

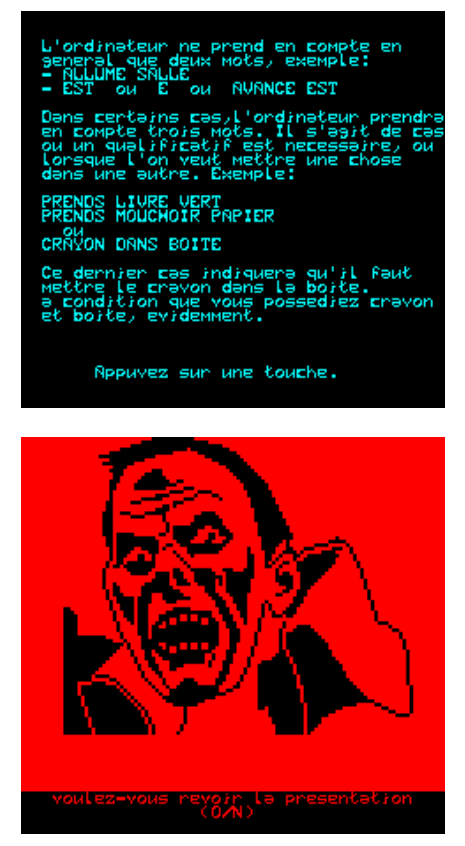

Ceo-Mag n°213 24 Janvier 2008

Un excellent jeu, quoiqu'un peu difficile. Il faut jouer contre la montre et même en connaissant la solution, c'est tout juste. Conclusion: les acheteurs du jeu à l'époque ont dû essayer quelques centaines de fois avant d'y arriver.

Il y a quantité d'accessoires qui ne servent pas, sauf à se repérer un peu.

INVE pour inventaire permet d'avoir le bilan de ce qu'on porte, mais si on en abuse, on perd du temps et on arrive trop tard.

Grâce à Euphoric (merci à Fabrice F.) et à son option de sauvegarde et reprise d'état (F9), il est possible (et même indispensable) de sauvegarder sa progression au fur et à mesure. Sinon, à la moindre bévue, il faut repartir au début et c'est franchement pénible.

Attention la reprise d'état ne marche que si on est exactement dans la même configuration. Ayant placé la disquette Ceos9212.dsk (disquette trimestrielle de décembre 1992 où se trouve le jeu) dans le répertoire 'disks', j'avais lancé Euphoric en configuration Atmos en double cliquant sur le nom de fichier de la disquette (il est aussi possible de lancer à l'aide du bouton droit de la souris et de l'option 'boot Microdisc'). Au cours du jeu, il faut appuyer sur F9 quand on est content de la situation et on peut alors continuer

NDLR. Le hasard fait curieusement les choses. J'avais préparé cet article pour le mag de Novembre 2007, mais j'ai donné la priorité à autre chose. Idem en décembre. Et voilà qu'au moment de le mettre dans le mag de janvier, je reçois un "Trucs pour Tricher" de Dominique <sup>P</sup>. , sur ce même jeu, à mettre dans le mag de février! Et ce qui est pire, c'est que le sien est mille fois mieux! Comme, cet article m'a coûté pas mal de travail, je ne puis me résoudre à l'écarter et vous aurez donc droit à la totale sur "Le retour de Dr Génius"!!!

> CEODISK DECEMBRE 1992 SEDORIC<br>Moi, GENIUS, je defie le monde.J'ai invente une nouvelle anne capable de er la terre, ce que je fera; dans deux semaines...Mais, comme je ne suis pas un monstre, je vous laisse une chance. J'accepte que des hommes de tous pays se rendent sur mon vaisseau en orbite autour de la terre afin de tenter de desamorcer mes armes. Mais, Jamais plus d'un homme a la fois....

Repuvez sur une touche.

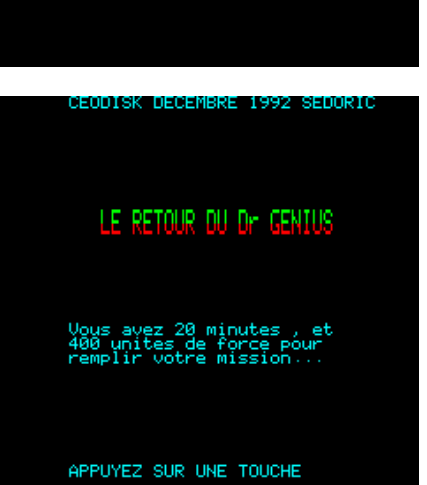

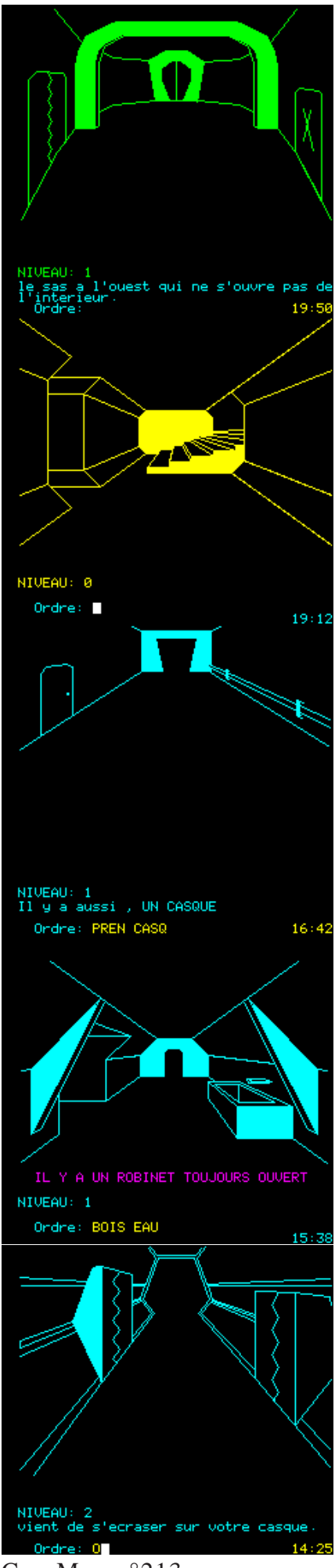

l'âme en paix (noter bien le point de sauvegarde, pour repartir plus tard là où vous en étiez, avec la bonne commande). En cas de problème, pour revenir au point de sauvegarde, il faut faire F10 pour sortir d'Euphoric, ouvrir une fenêtre Dos, aller dans le répertoire Euphoric et lancer la commande: 'euphoric -r -a -d e:\euphoric\disks\ceos9212.dsk'.

Ce dernier paramètre est le nom et le chemin du fichier de la disquette utilisée, ce qui est probablement différent dans votre cas. Fabrice ne parle pas d'indiquer le chemin, mais seulement le nom du fichier, mais je dois avoir une faille dans ma configuration, car, dans mon cas, il faut aussi indiquer le chemin.

Voilà, vous savez tout. Voici donc la solution, avec mes commentaires en italique: (*on part du niveau 1 dans une salle verte*)

- E,
- E, N (*escalier qui monte*), D (niveau 0). O (*salle obscure*), O (*sans rien voir*), O (*frigo*), OUVR FRIG (*tube*), PREN TUBE, E (*salle obscure*), E (*sans rien voir*), E (*escalier qui monte*), M (*niveau 1 et escalier qui descend*), S,  $\overline{O}$ . N, POSE TUBE (*salle jaune*), E, E (*casque*), PREN CASQ,

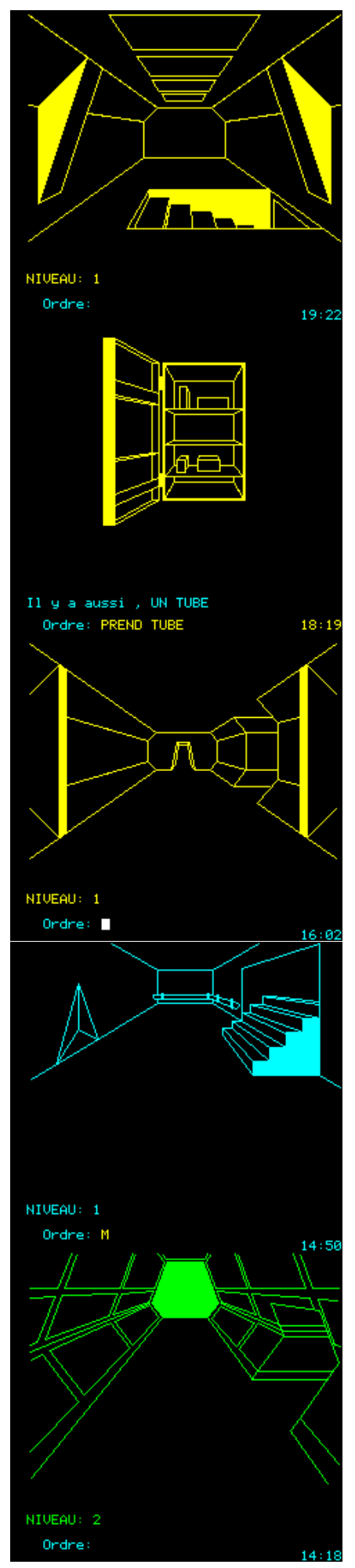

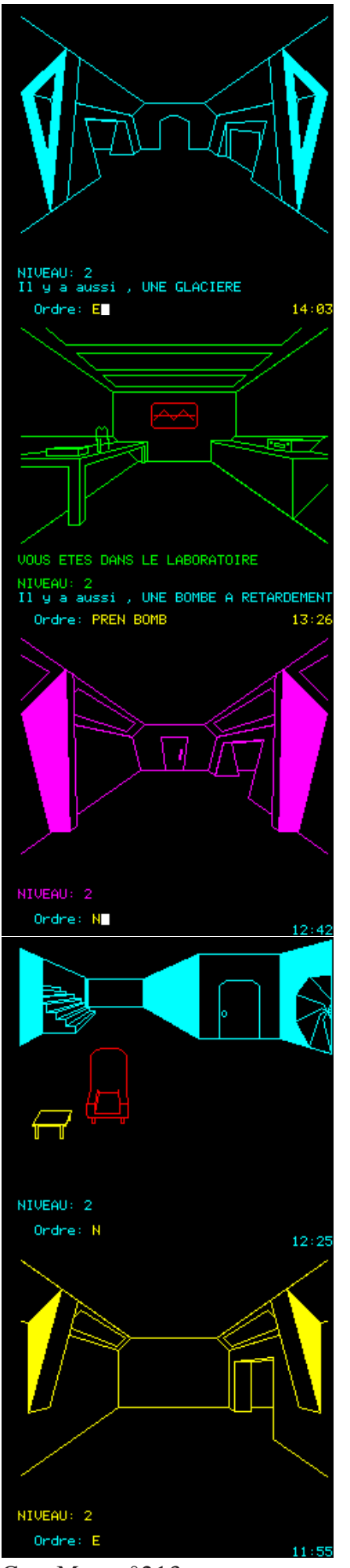

METS CASQ, O, S, E (*robinet ouvert*), BOIS EAU, O, N, E, N (*escalier qui monte*), M (*niveau 2 salle obscure*), S (*sans rien voir*), S (*reçoit une boule d'acier*), O, S (*glacière*), E (*générateur d'oxygène*), N (*bombe à retardement*), PREN BOMB, S, O (*glacière*), PREN GLAC,  $O<sub>1</sub>$ N (*syst. oxygénation autonome*), N (*chaise rouge esc. qui monte*), N (*gants ensanglantés*), N, N, E (*pistolet laser*), PREN LASE, E, S (*salle obscure*), D (*sans rien voir*), S (*niveau 1*), O, O (*tube de nitroglycérine*), PREN TUBE, TUBE DANS GLAC, E, E, N (*escalier qui monte*), M (*salle obscure*), N (*sans rien voir*), O, O, S, S (*gants ensanglantés*),

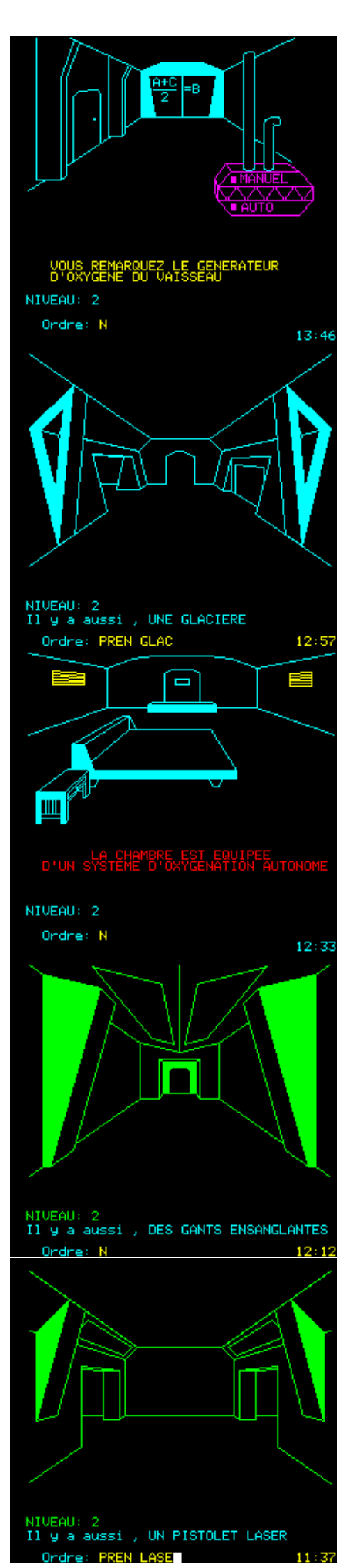

Ceo-Mag n°213 26 Janvier 2008

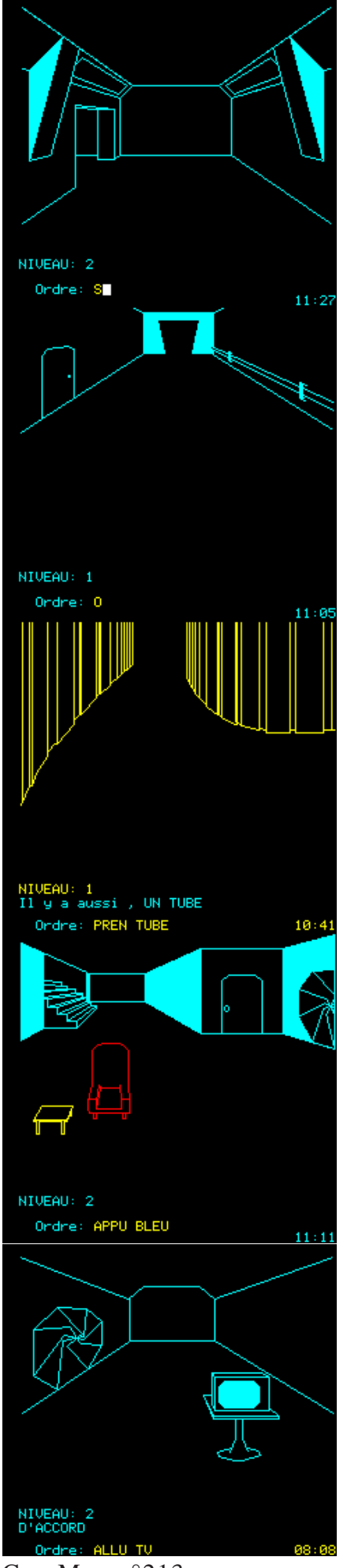

S (*chaise rouge escalier qui monte*), APPU BLEU (*sas s'ouvre au nord*), PREN RADI, ALLUM TV, POSE BOMB, POSE TUBE, POSE GLAC, ACTI BOMB, S, APPU BLEU (*pour fermer le sas*), S, RETI RESP, S, E, E, APPU MANU, O,  $\Omega$ . N (*système oxygénation autonome*), N (*chaise rouge escalier qui monte*), M (*niveau 3 escalier qui descend*), E, E (*salle obscure*), N (*sans rien voir, poste de pilotage vaporisateur*), CORR TRAJ (*corrige trajectoire*), ALLU ORDI (*taper le mot de passe: MANOIR, notez le nouveau mot de passe: ORIC1*), ETEIN ORDI, S (*salle obscure*), O (*sans rien voir*), O (*magnétophone escalier qui descend*), D (*niveau 2 chaise rouge escalier qui monte*), N, N, N,

NIVEAU: 1 Ordre: S  $11:13$ NIVEAU: 1<br>D'ACCORD Ondre: TUBE DANS GLAC  $10:18$ NIVEAU: 2 Ordre: PREN RADI 10:52 NIVEAU: 2

Ceo-Mag n°213 27 Janvier 2008

Ondre: POSE BOMB

E,

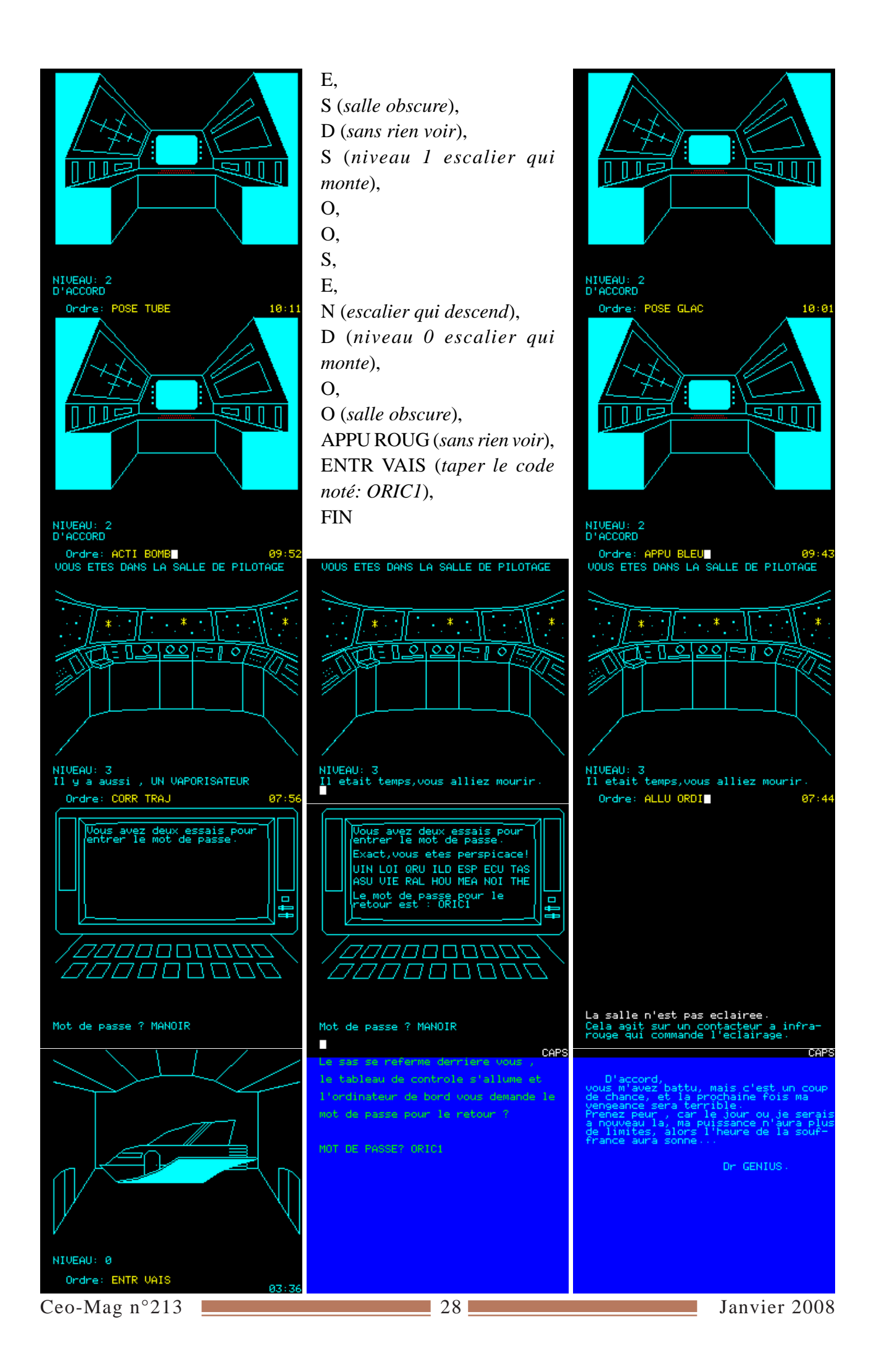